## **PAPILLON-9 AFIS System Administrator Training**

**Course duration:** 8 training days (or 12 calendar days)

## **Admission requirements to learners:**

- Skillful PC user knowing computer equipment
- Knowledge of Linux OS fundamentals
- Certified PAPILLON-9 AFIS database administrator

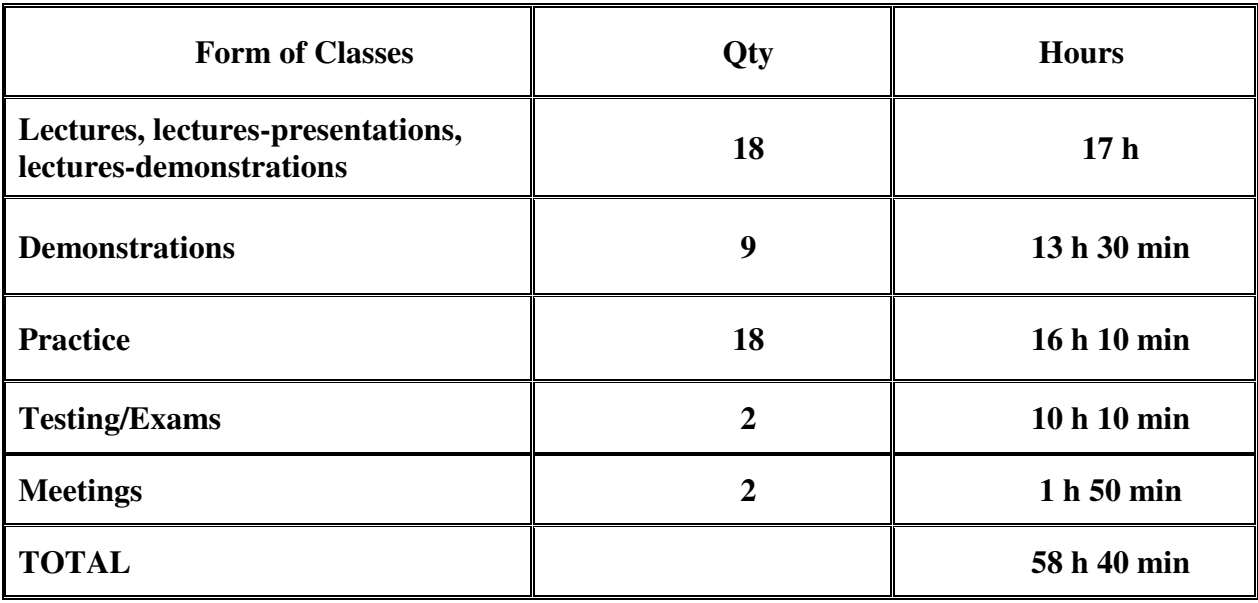

## **COURSE SYLLABUS**

## **The plan of this course is scheduled with provision for coffee breaks and lunch hours.**

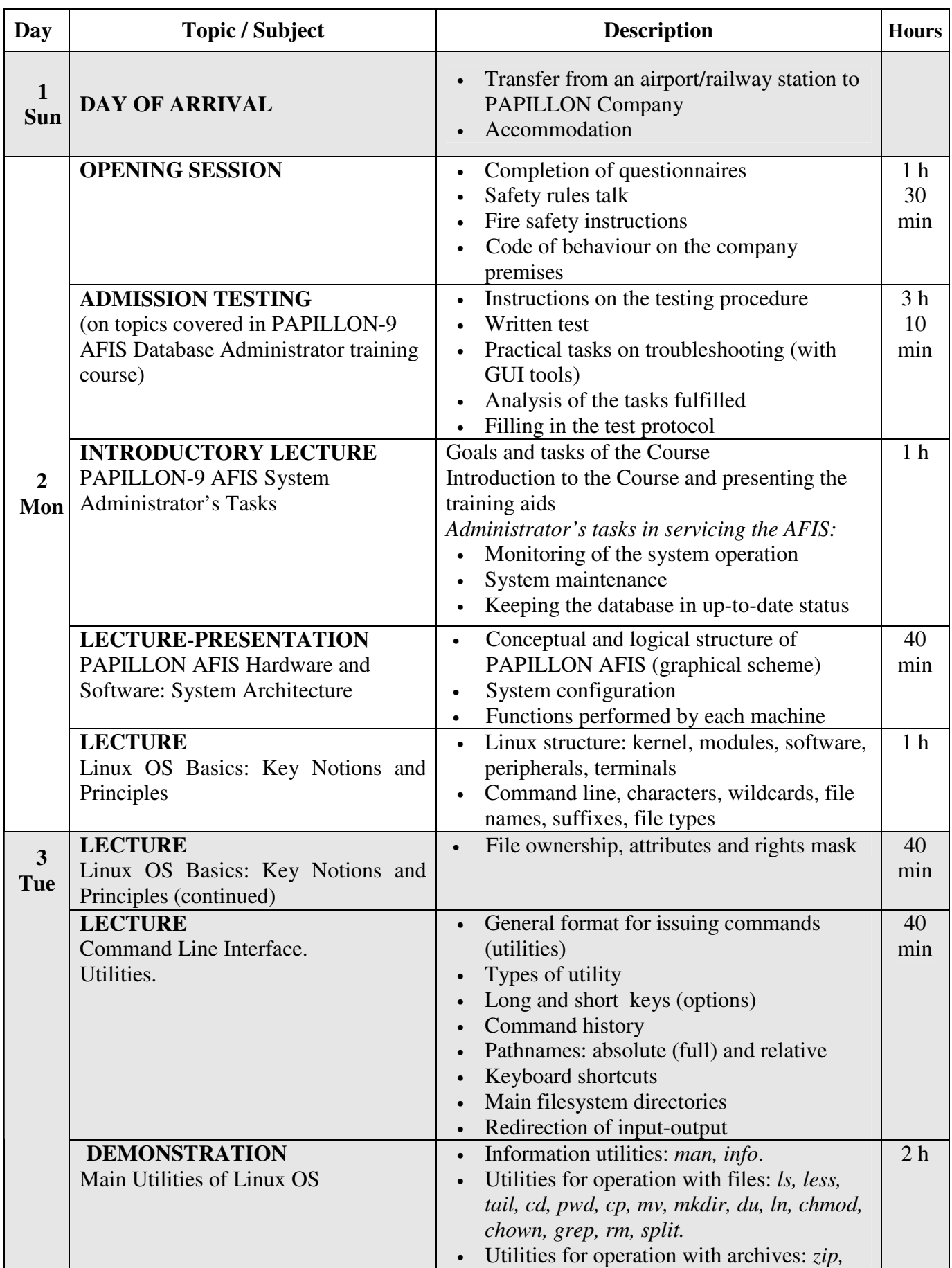

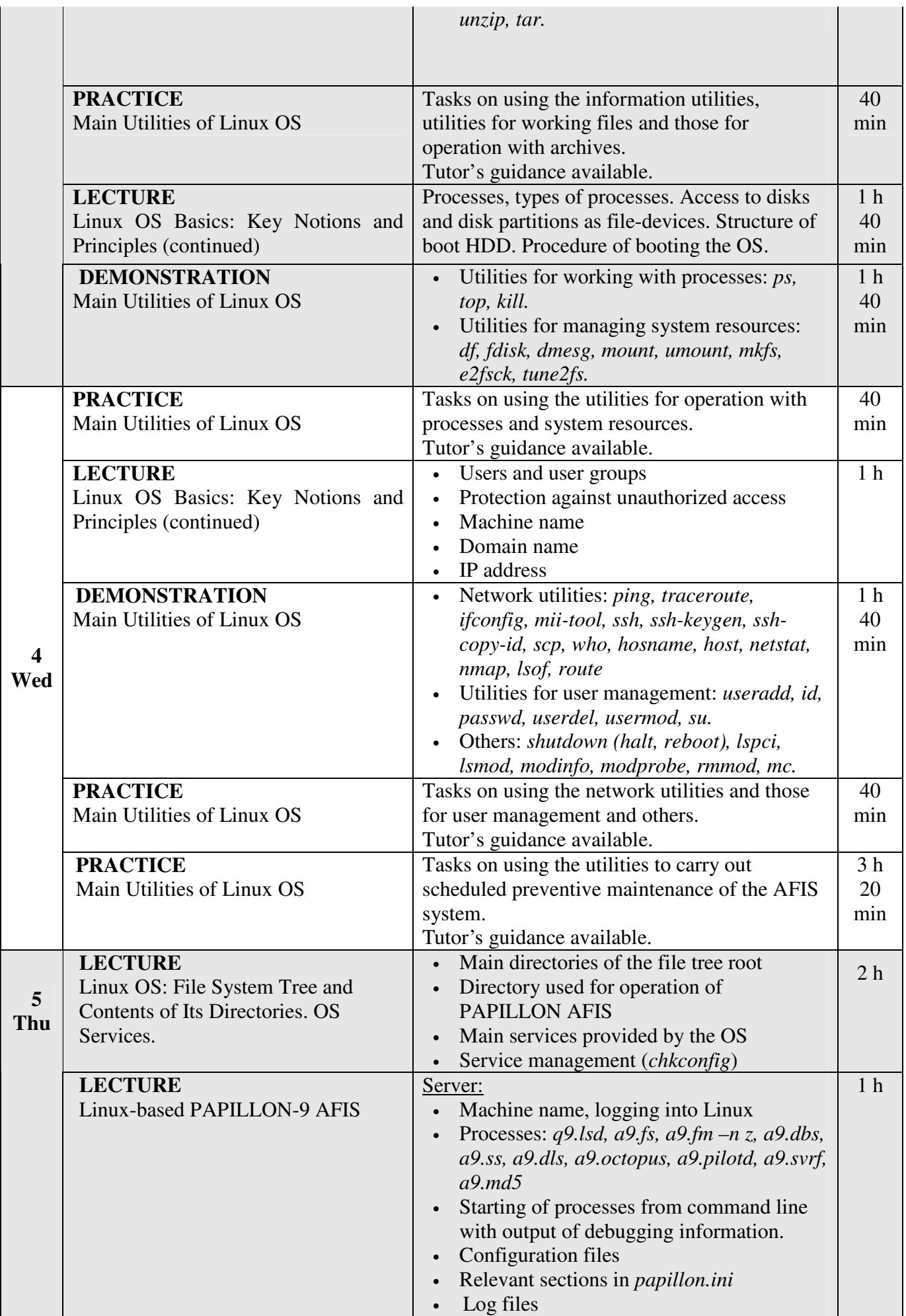

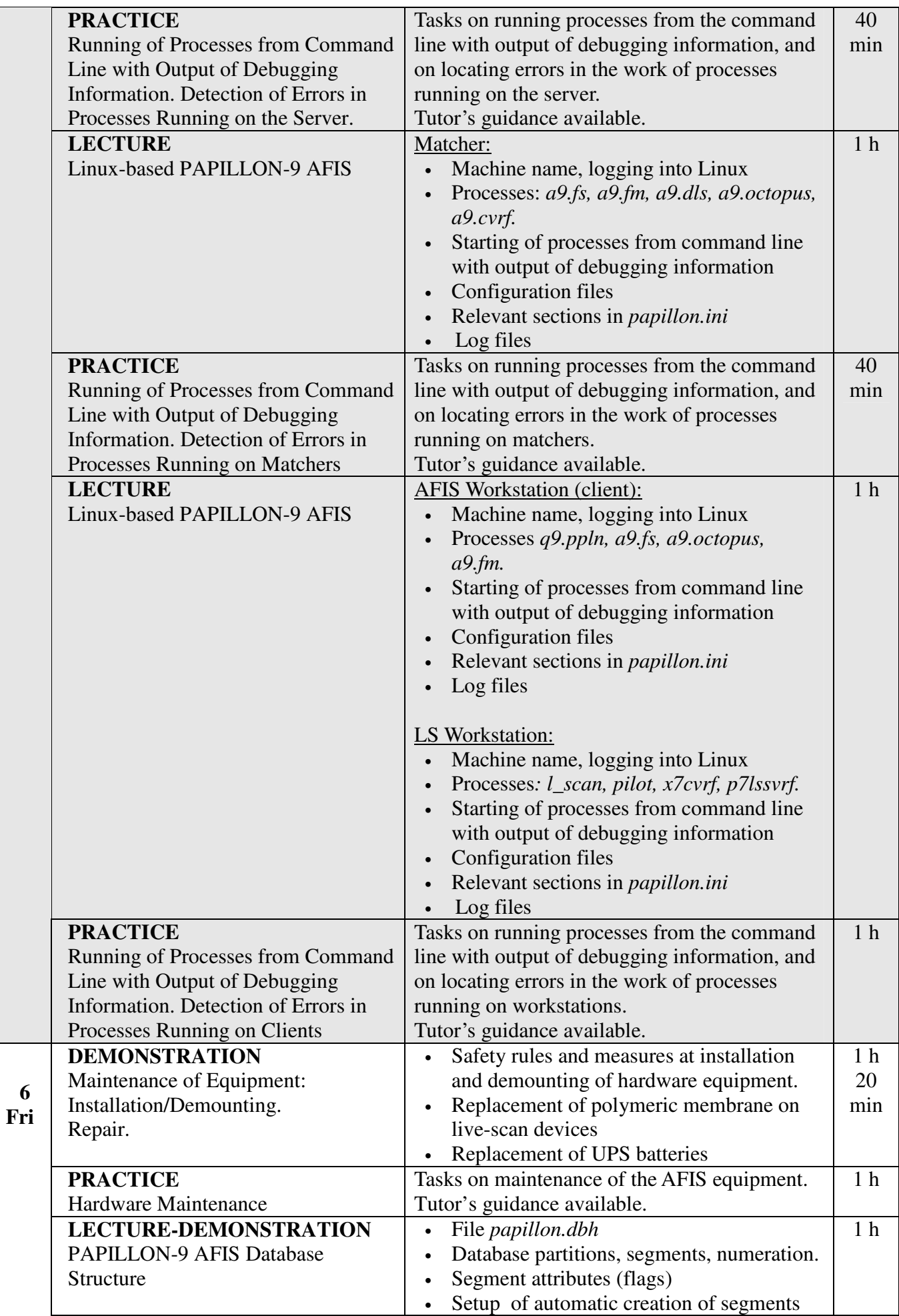

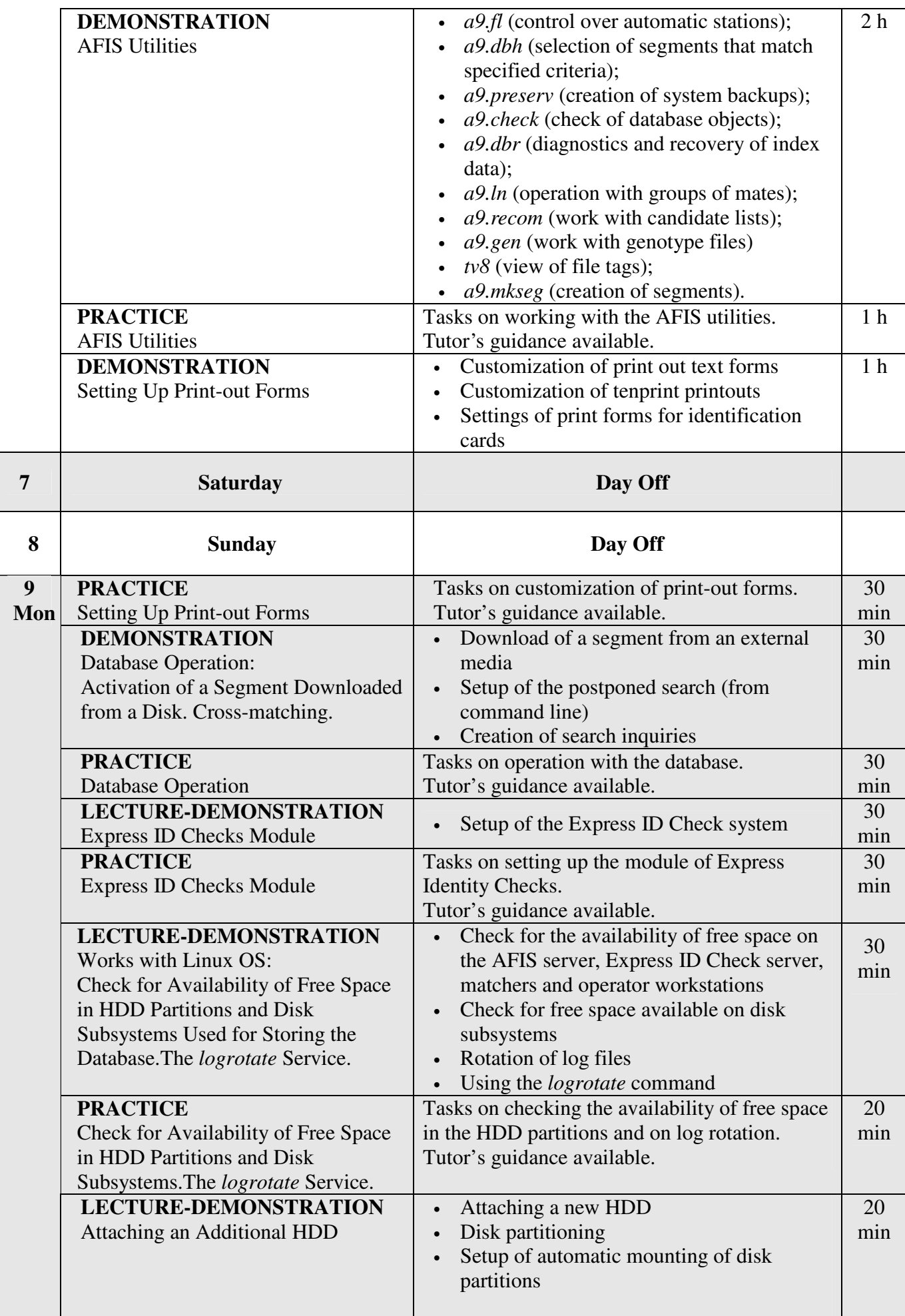

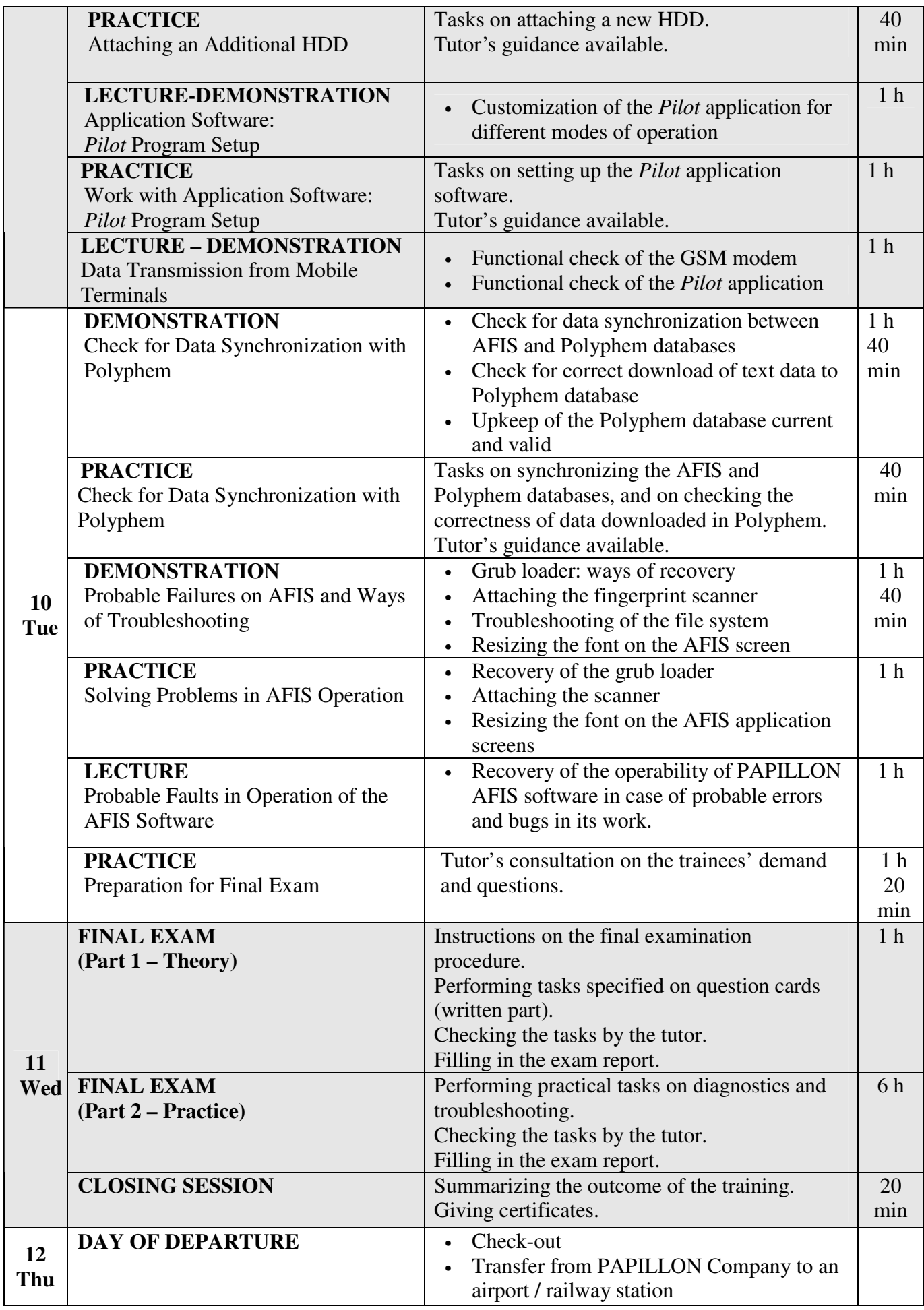